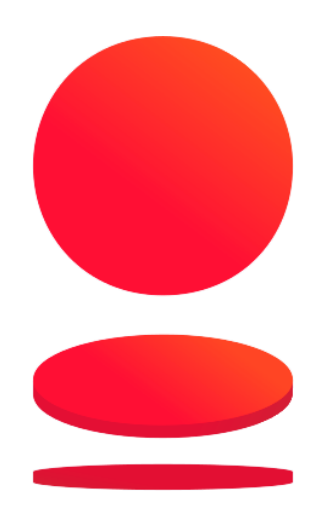

# Взаимодействие интернет-магазина с эквайринговой системой ПАО «Банк «Санкт-Петербург»

Руководство по настройке

# Оглавление

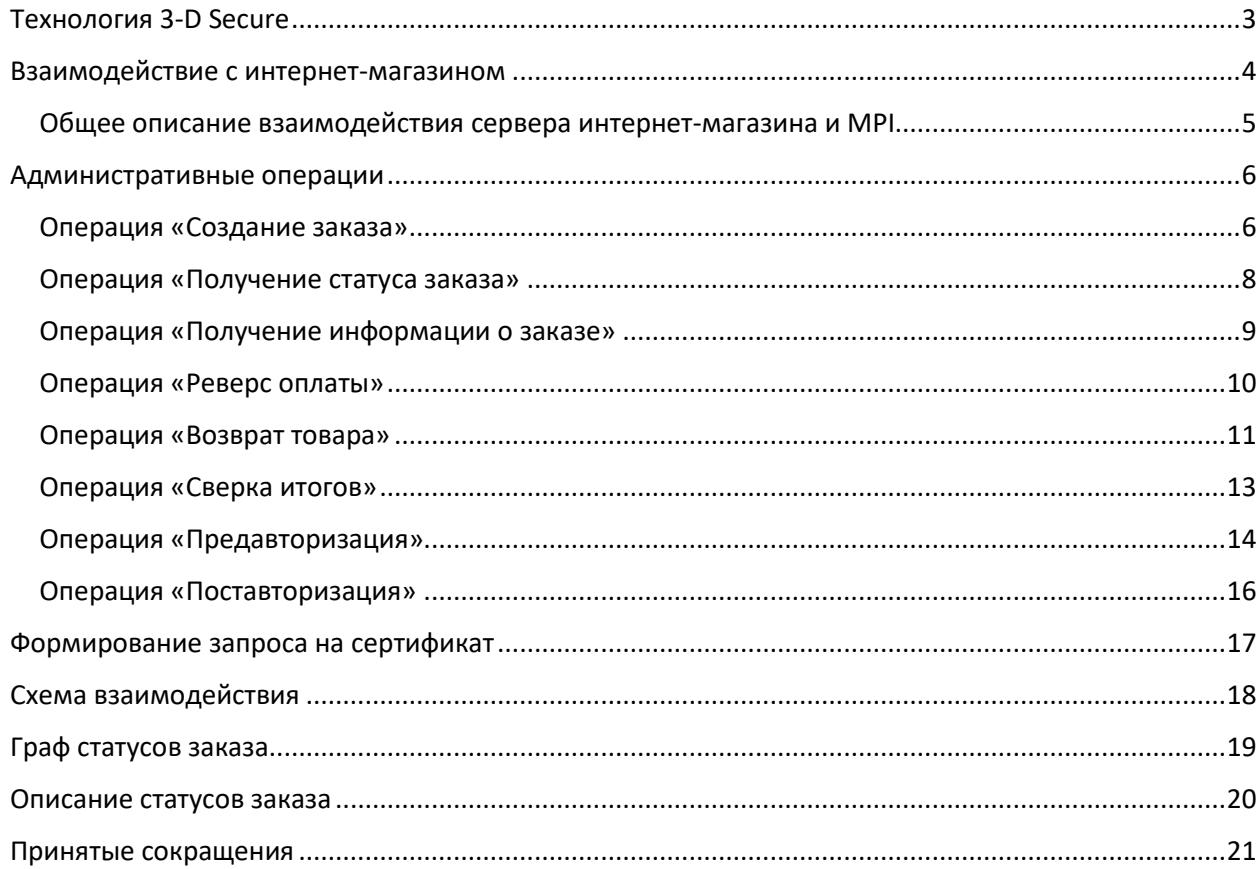

# <span id="page-2-0"></span>Технология 3-D Secure

Для обеспечения надежной защиты от мошенничества при проведении транзакций в сети Интернет используется технология аутентификации 3-D Secure.

В платежной системе **Visa** технология 3-D Secure получила название *Visa Secure*, в **Masterсard** - *Masterсard SecureCode* и *Masterсard Identity Check*, в **American Express** - *American Express SafeKey*, в **JCB** - *J/Secure*, в **Мир** - *MirAccept*.

Технология 3-D Secure заключается в дополнительной аутентификации владельцев карт, в результате чего ответственность за отказ от проведенной транзакции переносится с интернет-магазина на банк-эмитент, который, в свою очередь, перекладывает ее на держателя карты.

Это обусловлено тем, что при использовании технологии 3-D Secure транзакции выполняются с использованием аутентификационных данных, которые известны только покупателю (владельцу карты) и банку-эмитенту.

Это позволяет снизить риск мошеннического использования украденных карточных данных, а также снизить количество отказов владельцев карт от совершения ими транзакций через Интернет. Таким образом, технология 3-D Secure защищает от финансовых потерь и владельца карты и интернет-магазин.

Технология 3-D Secure использует модель «трех доменов» (Three-Domain Secure). Это схематичная модель, которая подразумевает разделение процесса аутентификации по онлайн-транзакции на три домена - домен эмитента (Issuer Domain), домен эквайера (Acquirer Domain) и межоперационный домен (Interoperability Domain).

#### **Домен эмитента (Issuer domain)**. К домену относятся:

- банк-эмитент карты;
- сервер контроля доступа (ACS);
- клиент, собирающийся совершить покупку по карте;
- программное обеспечение на компьютере клиента (веб-браузер).

**Домен эквайера (Acquirer domain)**. К домену относятся:

- ТСП или интернет-магазин, через веб-сайт которого клиент осуществляет покупку;
- сервер ТСП;
- ПО эквайера (MPI), который создает и обрабатывает сообщения аутентификации платежа;
- эквайер финансовое учреждение, которое в соответствии с договором,

заключенным с интернет-магазином, взаимодействует с финансовыми сетями ПС.

#### **Межоперационный домен (Interoperability domain)**.

Домен обеспечивает взаимодействие MPI с эмитентом при выполнении запросов проверки участия карты в программе 3-D Secure и получении ответов. Если карта участвует в программе, то после выполнения запросов клиент перенаправляется на страницу ACS банка-эмитента для выполнения аутентификации (ввода пароля или секретной фразы, указанной для общения с клиентом). После ввода и проверки аутентификационной информации эмитент передает в процессинг эквайера информацию о результат выполнения аутентификации.

### <span id="page-3-0"></span>Взаимодействие с интернет-магазином

- 1. Сервер интернет-магазина (ТСП) отправляет запрос в **MPI** регистрации заказа с указанием атрибутов заказа (сумма, валюта, язык интерфейса, описание заказа, три URL возврата – одобренная операция, отклоненная операция, отмененная операция).
- 2. В ответ интернет-магазин получает уникальный номер заказа, идентификатор сессии и URL, на который необходимо перенаправить клиента для работы с **MPI**. Клиент переходит на соответствующий URL, вводит информацию о карте (номер карты, срок действия, CVV2/CVC2/4DBC и т. д.) и отправляет запрос в **MPI**.
- 3. MPI определяет возможность проведения операции по протоколу **3-D Secure** 1.0.2 или **EMV 3-D Secure**. Если такая возможность имеется – проводит соответствующую процедуру аутентификации и направляет запрос в авторизационную систему. Получив ответ от авторизационной системы, **MPI** осуществляет перенаправление клиента на URL, указанный при создании заказа.
- 4. При переходе на URL сервера интернет-магазина или по истечении тайм-аута (если клиент не перешел на данный URL), сервер интернет-магазина делает запрос о статусе заказа в MPI, который генерирует ответ, содержащий статус заказа.
	- a. Если клиент где-либо во время выполнения платежа отказывается от выполнения операции, то MPI перенаправляет клиента на CancelURL, полученный из XML запроса на создание заказа.
	- b. Если происходит отказ от совершения операции (например, из-за отказа издателя или из-за ошибок работы MPI и авторизационной системы), осуществляется перенаправление клиента на DeclineURL, полученный из XML-запроса на создание заказа.
	- c. Если операция одобрена, то перенаправление осуществляется на ApproveURL, полученный из XML-запроса на создание заказа.

Если в заданный период времени клиент не был перенаправлен на сервер интернетмагазина, то сервер интернет-магазина осуществляет запрос статуса заказа у MPI и на основании ответа принимает решение об оказании или неоказании услуги.

Протокол взаимодействия MPI и сервера интернет-магазина основан на использовании протокола TLS. При взаимодействии через точку доступа Exec и используется двухсторонний (клиентский и серверный сертификат $^{\rm 1}$ ) протокол TLS.

Прикладные данные передаются с применением протокола HTTPS в виде XMLсообщений. Запросы от сервера интернет-магазина передаются в виде POST-сообщений, содержащих XML-запросы, а ответы передаются в виде XML-сообщений (Content-type: text/xml). Для передачи данных применяется кодировка UTF-8.

**.** 

<sup>&</sup>lt;sup>1</sup> ТСП должно самостоятельно следить за истечением срока действия сертификата и заранее запрашивать перевыпуск сертификата, с помощью нового запроса на сертификат направленного в Банк.

### <span id="page-4-0"></span>Общее описание взаимодействия сервера интернет-магазина и МРГ

- 1. Сервер интернет-магазина формирует XML-запрос согласно административной операции Создание заказа (CreateOrder) и отправляет его в MPI с использованием протокола HTTPS (метод POST) по ссылке https://<host>:<port>/Exec
- 2. МРІ проверяет формат запроса, наличие зарегистрированного интернет-магазина с данным идентификатором.
- 3. Если все процедуры, перечисленные в п. 2, выполнены успешно, то MPI генерирует идентификатор заказа, идентификатор сессии и формирует XML-ответ, содержащий сгенерированные данные, а также URL, на который сервер интернетмагазина должен перенаправить клиента.
- 4. Сервер интернет-магазина получает XML-ответ на операцию создания заказа и перенаправляет браузер пользователя на адрес, полученный в параметре <Order>/<URL>. При переходе на данный адрес необходимо указать поля протокола POST или GET:
	- a. OrderID идентификатор заказа, полученный в параметре <Order>/<OrderID>:
	- b. SessionID идентификатор сессии, полученный в параметре <Order>/<SessionID>.
- 5. Далее клиент осуществляет оплату заказа в MPI. Метод оплаты определяется возможностями эмитента карты и настройками безопасности MPI для данного интернет-магазина и префикса карты.
- 6. MPI перенаправляет клиента на один из следующих URL-адресов, полученных из **XML-запроса на создание заказа:** 
	- a. на CancelURL, если клиент в какой-либо момент выполнения платежа отказывается от выполнения операции;
	- b. на DeclineURL, если происходит отказ от совершения операции (например, из-за отказа эмитента или из-за ошибок работы MPI и авторизационной системы);
	- с. на ApproveURL, если операция одобрена.
- 7. MPI отправляет клиенту сообщение XMLOut.
- 8. В случае перехода клиента по любому из указанных в запросе URL интернетмагазин должен в целях безопасности получить статус заказа (с помощью операции Получение статуса заказа (GetOrderStatus) или Ошибка! Источник ссылки не найден. (GetOrderInformation) и, в зависимости от ответа MPI, принять решение об оказании или неоказании соответствующей услуги.

### <span id="page-5-0"></span>Административные операции

MPI имеет набор административных операций для управления и контроля процесса оплаты, а также для возможности реверсировать оплаты:

#### Основные операции:

- Операция «Создание заказа»
- Операция «Получение статуса заказа»
- Операция «Получение статуса заказа»

Дополнительные операции:

- Операция «Реверс оплаты»
- Операция «Возврат товара»
- Операция «Сверка итогов»
- Операция «Предавторизация»
- Операция «Поставторизация»

#### <span id="page-5-1"></span>Операция «Создание заказа»

Запрос передается от сервера интернет-магазина в MPI (без использования браузера клиента) с использованием протокола HTTPS (метод POST) по ссылке https://<host>:<port>/Exec. (ссылка предоставляется после прохождения тестовой интеграции)

При создании заказа существует возможность передать дополнительные параметры заказа (например, E-mail клиента, номер телефона клиента). Набор параметров определяется в запросе CreateOrder в секции <Order>/<AddParams>. Секция <AddParams> не является обязательной, а набор дополнительных параметров произволен.

XML-запрос имеет формат:

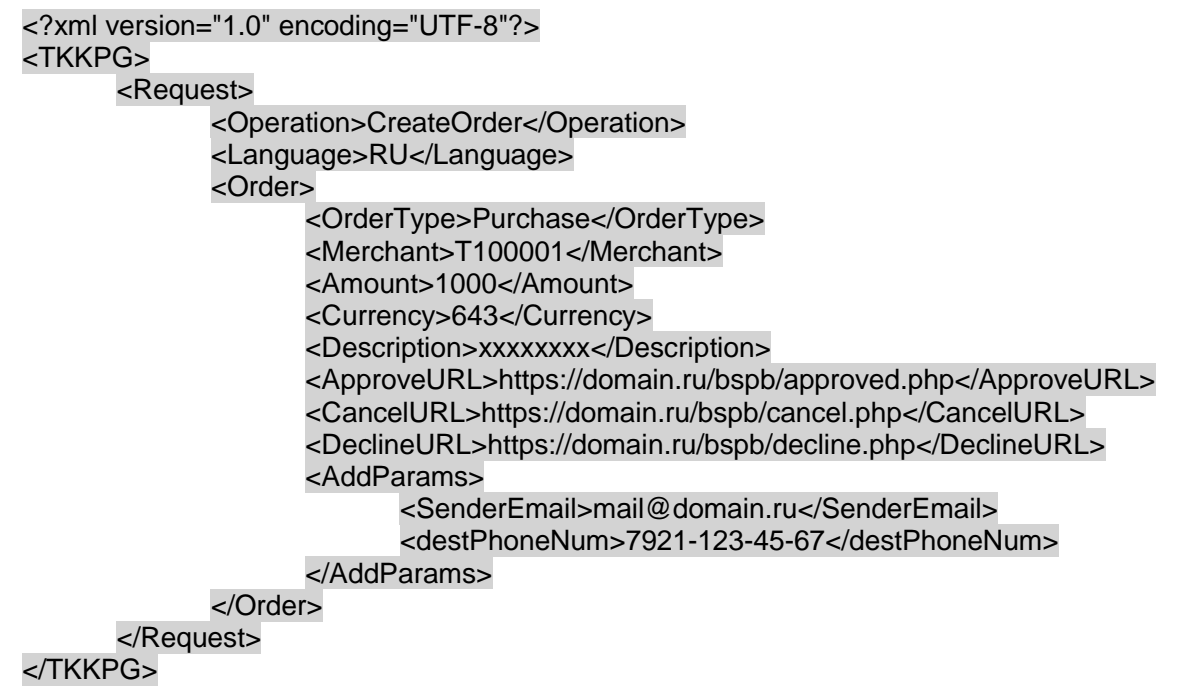

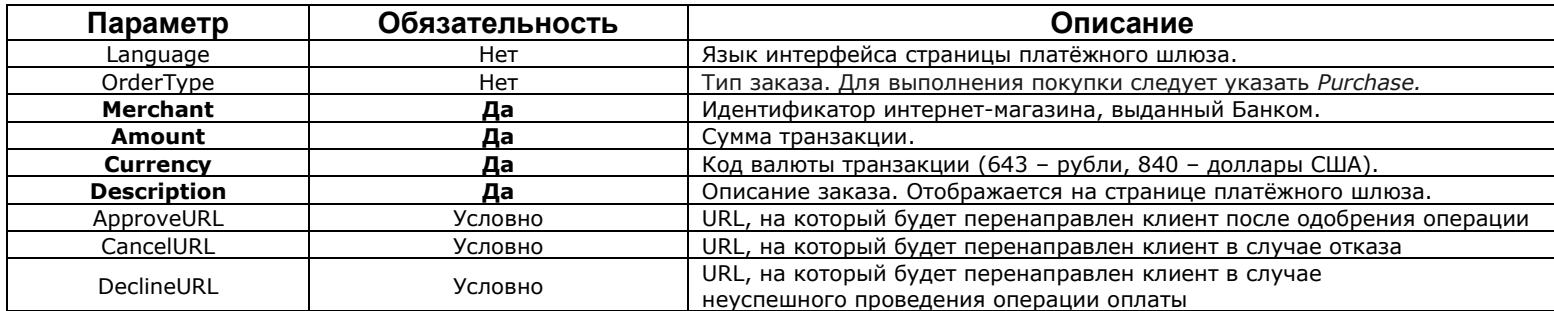

#### Ответ **MPI** имеет вид:

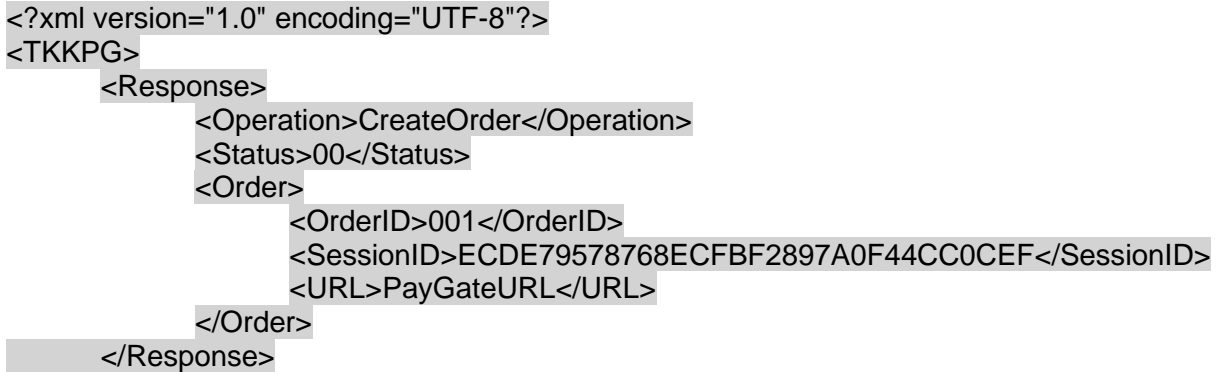

</TKKPG>

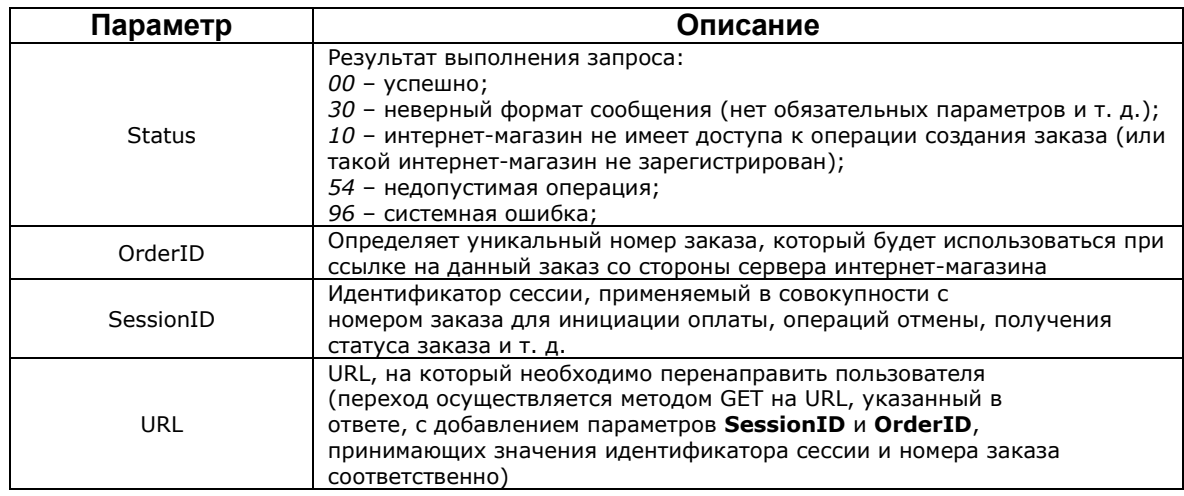

Для периодических платежей при создании заказа в секции **<Order>/ <AddParams>**  следует указать дополнительные параметры, передаваемые в запросе PAReq:

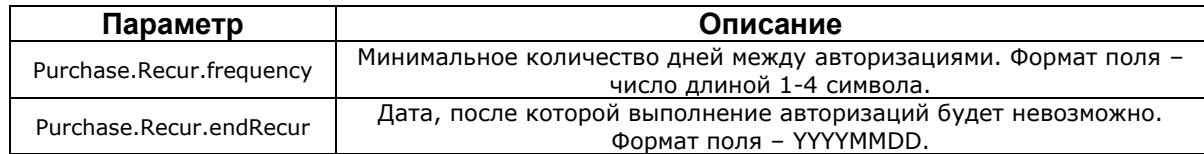

<span id="page-7-0"></span>Операция «Получение статуса заказа»

Запрос передается от сервера интернет-магазина в MPI (без использования браузера клиента) с использованием протокола HTTPS (метод POST) по ссылке https://<host>:<port>/Exec.

XML-запрос имеет формат:

<?xml version="1.0" encoding="UTF-8"?> <TKKPG>

<Request> <Operation>GetOrderStatus</Operation>

<Language>RU</Language>

<Order>

<Merchant>T100001</Merchant>

<OrderID>001</OrderID>

</Order>

<SessionID>ECDE79578768ECFBF2897A0F44CC0CEF</SessionID>

</Request>

</TKKPG>

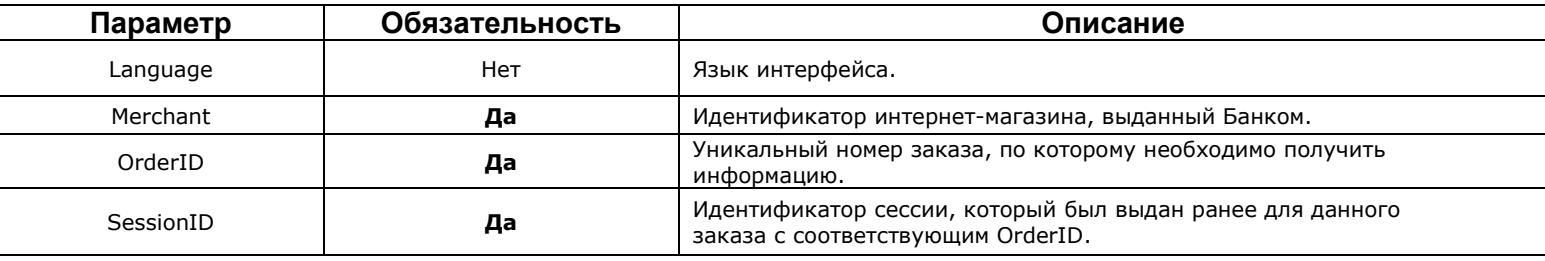

Ответ **MPI** имеет вид:

<?xml version="1.0" encoding="UTF-8"?> <TKKPG> <Response> <Operation>GetOrderStatus</Operation> <Status>00</Status> <Order> <OrderID>001</OrderID> <OrderStatus>Approved</OrderStatus> </Order> </Response>

</TKKPG>

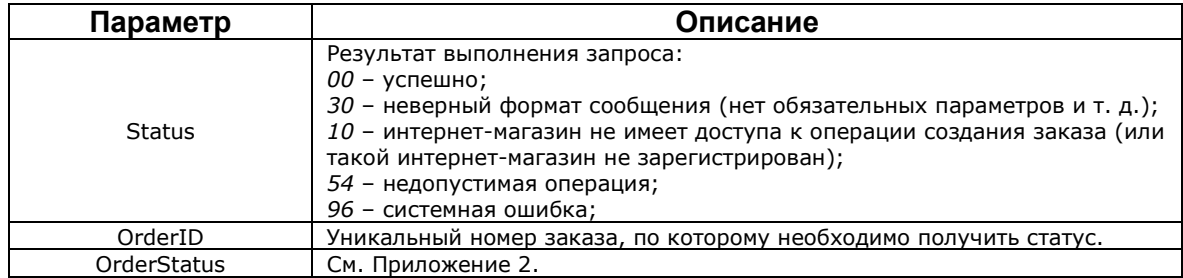

### <span id="page-8-0"></span>Операция «Получение информации о заказе»

Запрос передается от сервера интернет-магазина в MPI (без использования браузера клиента) с использованием протокола HTTPS (метод POST) по ссылке https://<host>:<port>/Exec.

Операция используется для получения полной информации о заказе с возможностью просмотра всех дополнительных параметров и выполненных операций.

XML-запрос имеет формат:

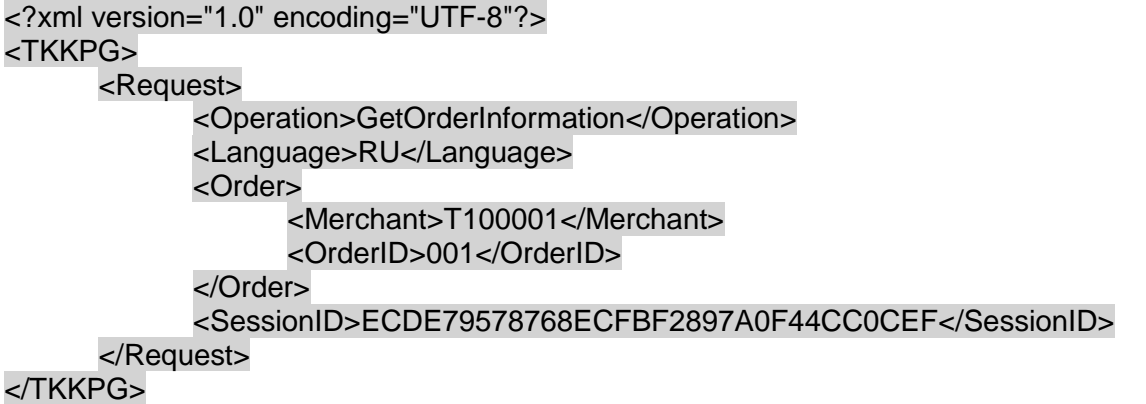

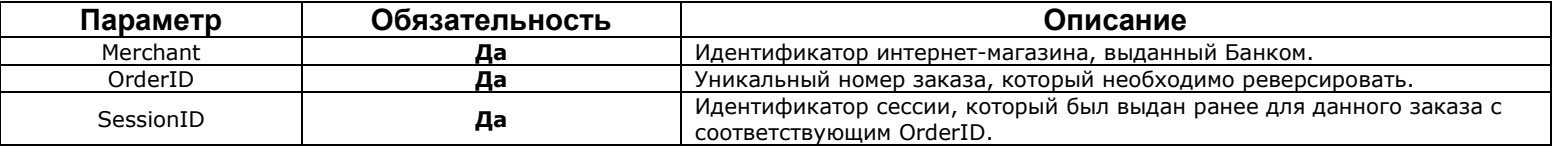

Ответ **MPI** имеет вид:

```
<?xml version="1.0" encoding="UTF-8"?>
<Order>
      <row><id>001</id>
            <SessionID>ECDE79578768ECFBF2897A0F44CC0CEF</SessionID>
            <createDate>2022-01-01 10:10:01</createDate>
            <lastUpdateDate>2022-01-01 10:11:00</lastUpdateDate>
            <payDate>2022-01-01 10:11:10</payDate>
            <MerchantID>T100001</MerchantID>
            <Amount>1000</Amount>
            <Currency>643</Currency>
            <OrderLanguage>RU</OrderLanguage>
            <Description>xxxxxxxx</Description>
            <ApproveURL>https://domain.ru/bspb/approved.php</ApproveURL>
            <CancelURL>https://domain.ru/bspb/cancel.php</CancelURL>
            <DeclineURL>https://domain.ru/bspb/decline.php</DeclineURL>
            <Orderstatus>APPROVED</Orderstatus>
            <RefundAmount>0</RefundAmount>
            <RefundCurrency>null</RefundCurrency>
            <OrderType>Purchase</OrderType>
            <RefundDate>0000-00-00 00:00:00</RefundDate>
      </row>
```
#### </Order>

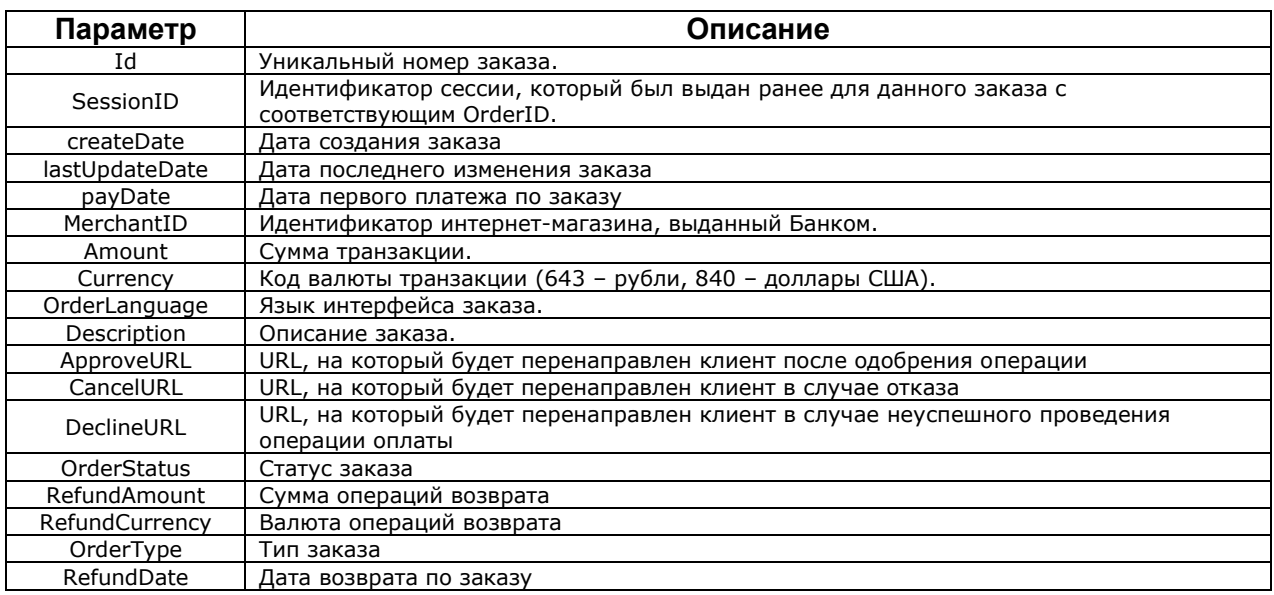

#### <span id="page-9-0"></span>Операция «Реверс оплаты»

Запрос передается от сервера интернет-магазина в MPI (без использования браузера клиента) с использованием протокола HTTPS (метод POST) по ссылке https://<host>:<port>/Exec.

Операция используется для отмены (аннулирования) платежа, если на счете были зарезервированы средства на сумму операции и для заказа был установлен статус APPROVED или PREAUTH-APPROVED.

Если при создании заказа в секции <Order>/<AddParams> были указаны параметры периодического платежа (Purchase.Recur.frequency и Purchase.Recur.endRecur), то при выполнении реверса оплаты статус заказа не меняется на REVERSED и по заказу можно выполнять другие операции.

XML-запрос имеет формат:

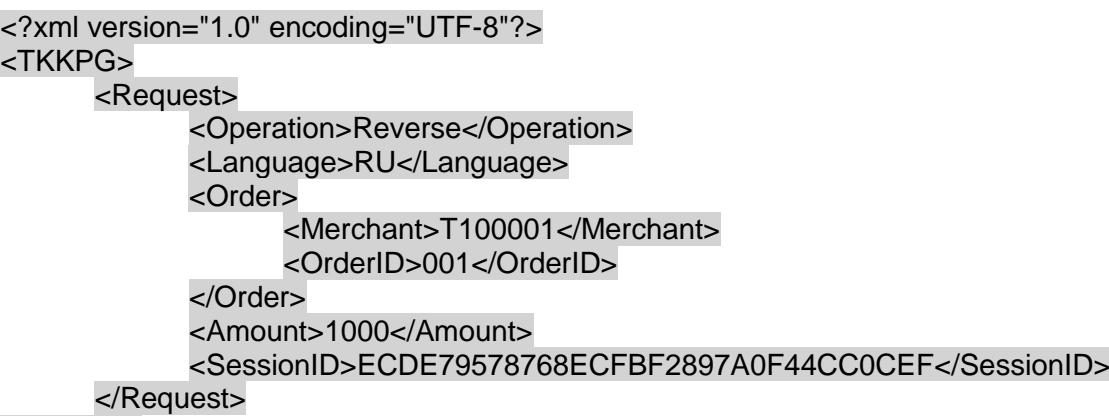

#### </TKKPG>

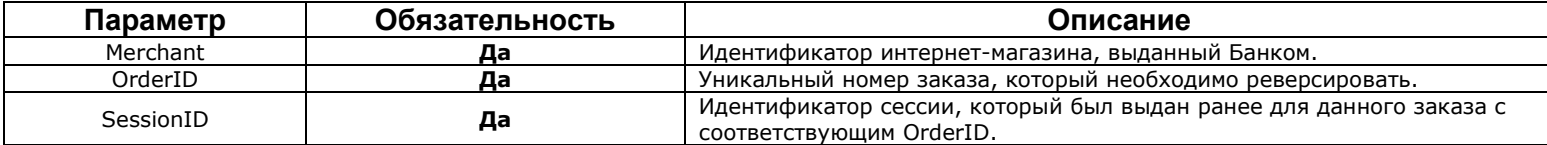

### Ответ **MPI** имеет вид:

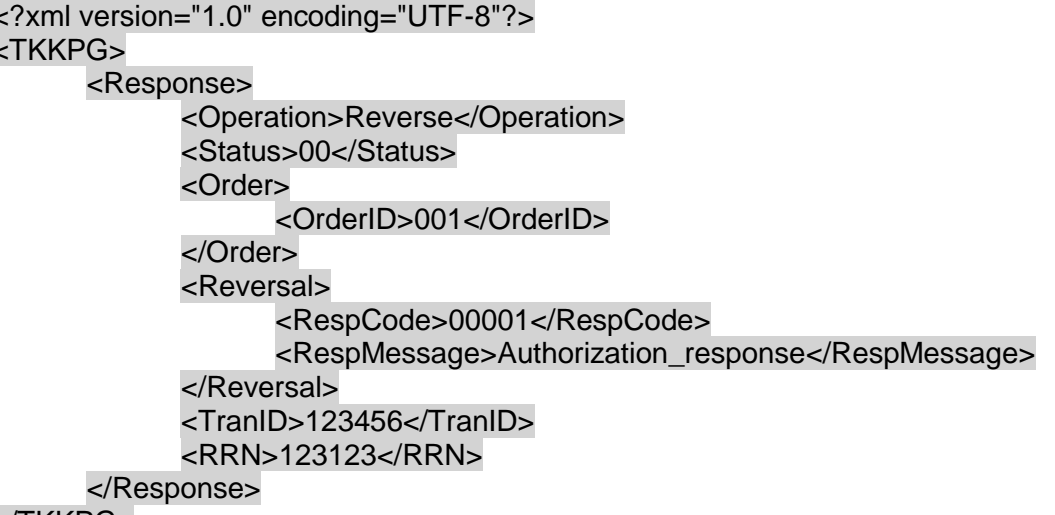

</TKKPG>

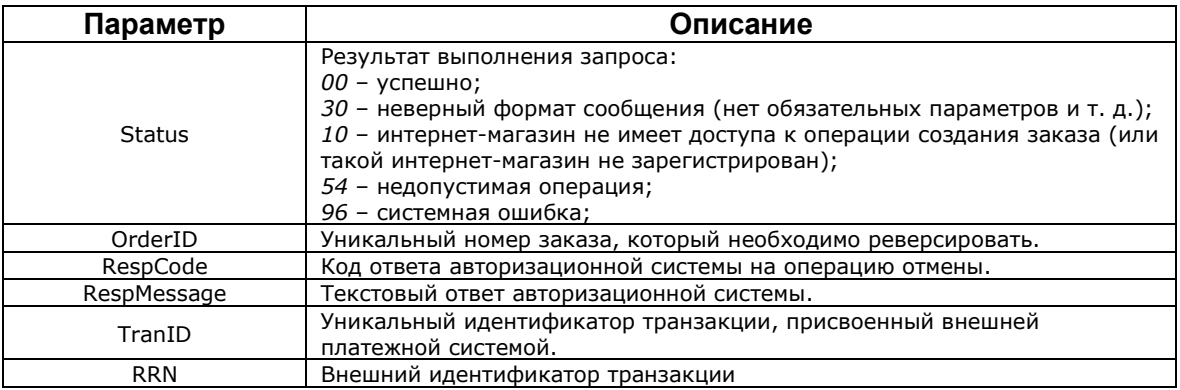

#### <span id="page-10-0"></span>Операция «Возврат товара»

Запрос передается от сервера интернет-магазина в MPI (без использования браузера клиента) с использованием протокола HTTPS (метод POST) по ссылке https://<host>:<port>/Exec.

Операция используется для отмены и возврата платежа по определенному заказу, когда в случае успешного выполнения оплаты статус заказа был установлен в APPROVED и средства были списаны со счета.

Если при создании заказа в секции <Order>/<AddParams> были указаны параметры периодического платежа (Purchase Recur frequency и Purchase.Recur.endRecur), то при выполнении возврата товара статус заказа не меняется на REFUNDED и по заказу можно выполнять другие операции.

XML-запрос имеет формат:

<?xml version="1.0" encoding="UTF-8"?> <TKKPG> <Request> <Operation>Refund</Operation> <Language>RU</Language> <Order> <Merchant>T100001</Merchant> <OrderID>001</OrderID> </Order> <SessionID>ECDE79578768ECFBF2897A0F44CC0CEF</SessionID> <Refund> <Amount>1000</Amount> <Currency>643</Currency> </Refund> </Request> </TKKPG>

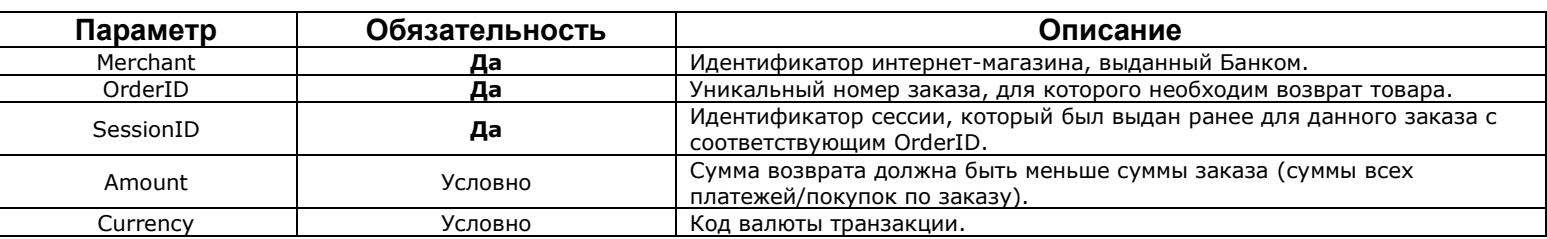

Ответ **MPI** имеет вид:

<?xml version="1.0" encoding="UTF-8"?> <TKKPG> <Response> <Operation>Refund</Operation> <Status>00</Status> <TranID>123456</TranID> <RRN>123123</RRN> </Response> </TKKPG>

**Параметр Описание Status** Результат выполнения запроса: *00* – успешно; *30* – неверный формат сообщения (нет обязательных параметров и т. д.); *10* – интернет-магазин не имеет доступа к операции создания заказа (или такой интернет-магазин не зарегистрирован); *54* – недопустимая операция; *96* – системная ошибка; RRN Внешний идентификатор транзакции TranID Уникальный идентификатор транзакции, присвоенный внешней платежной системой.

<span id="page-12-0"></span>Операция «Сверка итогов»

Запрос передается от сервера интернет-магазина в MPI (без использования браузера клиента) с использованием протокола HTTPS (метод POST) по ссылке https://<host>:<port>/Exec.

Операция выполняется в конце операционного дня интернет-магазина (осуществляется сверка итогов между MPI и авторизационной системой).

XML-запрос имеет формат:

<?xml version="1.0" encoding="UTF-8"?> <TKKPG> <Request> <Operation>Reconcile</Operation> <Language>RU</Language> <Merchant>T100001</Merchant> <TerminalID>001</TerminalID> </Request>

</TKKPG>

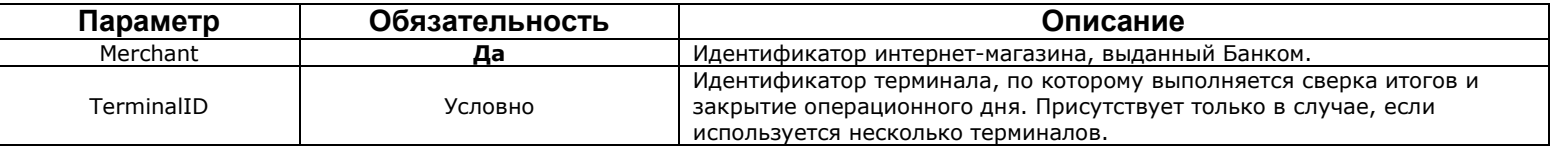

#### Ответ **MPI** имеет вид:

<?xml version="1.0" encoding="UTF-8"?> <TKKPG> <Response> <Operation>Reconcile</Operation> <Status>00</Status> <Reconcilation>N</Reconcilation> <Totals> <Debit> <Count>0000</Count> <Amount>0000000000000000</Amount> </Debit> <Credit> <Count>0000</Count> <Amount>0000000000000000</Amount> </Credit> </Totals> </Response> </TKKPG>

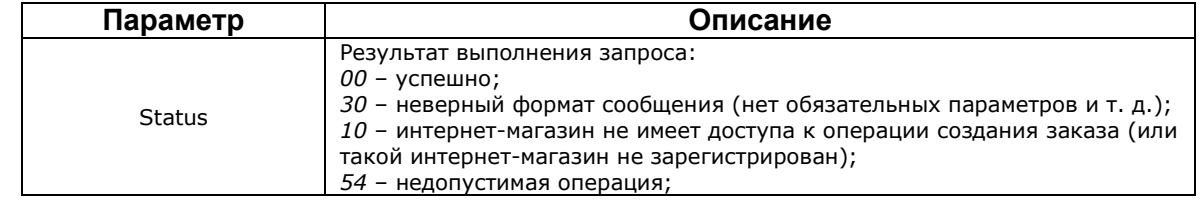

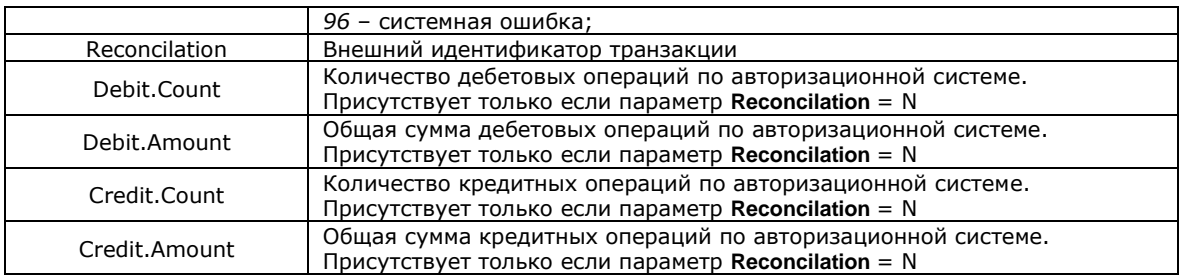

### <span id="page-13-0"></span>Операция «Предавторизация»

Запрос передается от сервера интернет-магазина в MPI (без использования браузера клиента) с использованием протокола HTTPS (метод POST) по ссылке https://<host>:<port>/Exec.

Предавторизация происходит в два этапа:

1. Предварительная покупка **Pre-Purchase** выполняется с использованием административной транзакции **CreateOrder**, в которой передан параметр **OrderType** со значением *PreAuth*.

Выполняется авторизационная транзакция. На счете резервируются средства на сумму операции, в таблице резервирования сохраняются параметры оригинальной транзакции – номер чека (InvoiceNumber), SequenceNumber, код подтверждения (ApprovalCode). При успешном выполнении авторизационной транзакции статус заказа устанавливается **PREAUTH-APPROVED**.

2. Завершение предавторизации (поставторизация) **Pre-Purchase Complete** выполняется с использованием административной операции **Completion**.

При выполнении транзакции **Completion** проверяется статус заказа. Если статус заказа не равен **PREAUTH-APPROVED**, то операция **Completion** не выполняется, клиенту возвращается ошибка 30 (неверный формат сообщения). После успешного проведения операции **Completion** устанавливается новый статус – **APPROVED**. Таким образом происходит изменение статуса заказа.

XML-запрос имеет формат:

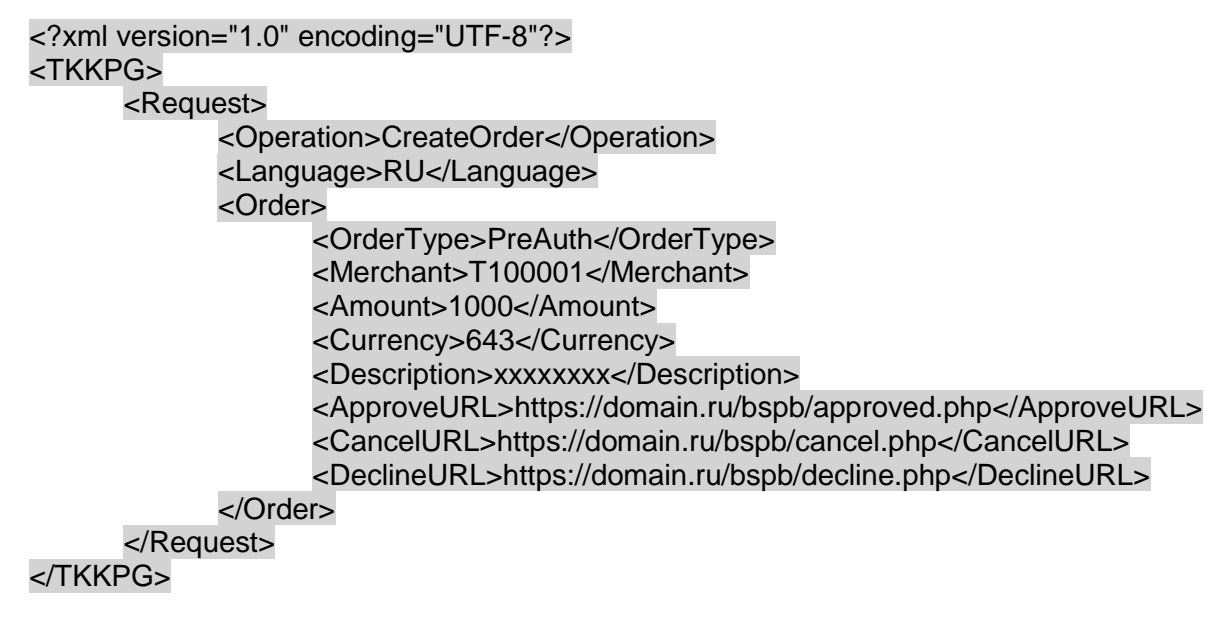

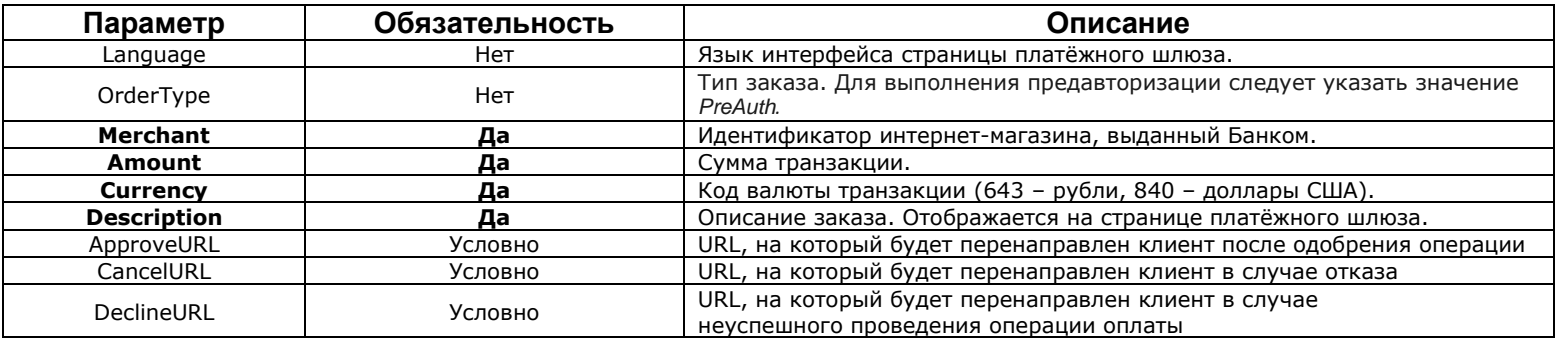

#### Ответ **MPI** имеет вид:

<?xml version="1.0" encoding="UTF-8"?> <TKKPG> <Response> <Operation>CreateOrder</Operation> <Status>00</Status> <Order> <OrderID>001</OrderID> <SessionID>ECDE79578768ECFBF2897A0F44CC0CEF</SessionID> <URL>PayGateURL</URL> </Order>

</Response>

</TKKPG>

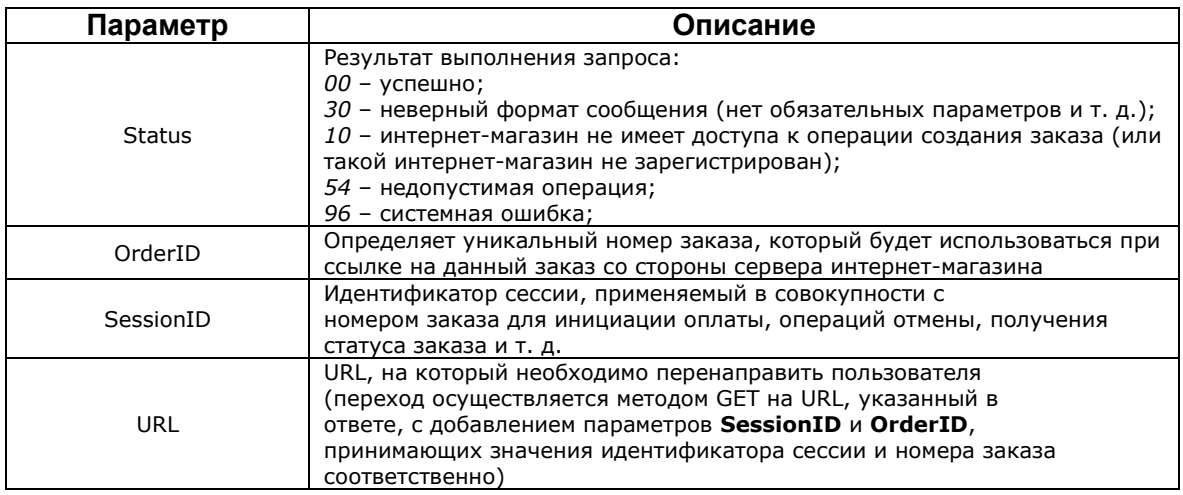

После выполнения операции MPI перенаправляет клиента на ApproveURL / CancelURL / DeclineURL (в зависимости от результата операции) и с помощью POST-запроса передает в магазин сообщение XMLOut.

### <span id="page-15-0"></span>Операция «Поставторизация»

Операция выполняется для покупки на указанную сумму.

 $\triangleright$  если сумма **Completion** превышает сумму оригинальной транзакции на величину не более указанного процента, то авторизатор не проверяет доступный остаток на счете и авторизационные лимиты:

> если сумма **Completion** превышает сумму оригинальной транзакции на величину более указанного процента, то авторизатор проверяет доступный остаток на счете и авторизационные лимиты. Операция **Completion** может быть отклонена, если на счете недостаточно средств или превышен какой-либо из лимитов. XML-запрос имеет формат:

```
<?xml version="1.0" encoding="UTF-8"?>
<TKKPG>
      <Request>
            <Operation>Completion</Operation>
            <Language>RU</Language>
            <Order>
                  <Merchant>T100001</Merchant>
                  <OrderID>001</OrderID>
            </Order>
            <SessionID>ECDE79578768ECFBF2897A0F44CC0CEF</SessionID>
            <Amount>1000</Amount>
            <Currency>643</Currency>
            <Description>xxxxxxxx</Description>
      </Request>
```
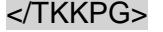

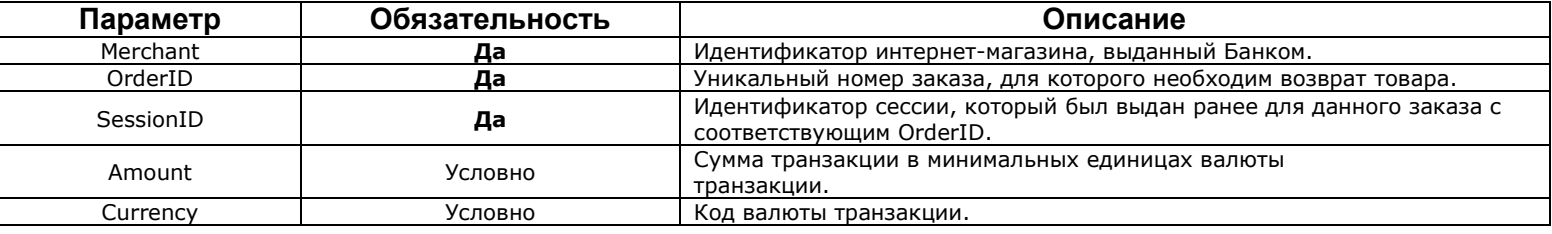

Ответ **MPI** имеет вид:

```
<?xml version="1.0" encoding="UTF-8"?>
<TKKPG>
      <Response>
            <Operation>Completion</Operation>
            <Status>00</Status>
            <POSResponse>
                   <l name="ResponseCode" value="001"/>
                   <f name="F" value="000100 A"/>
                   <f name="R" value="D"/>
                   <f name="a" value="&amp:C643#&amp:R01#"/>
                   <f name="h" value="0010019260"/>
                   <f name="t" value="6450854100"/>
            </POSResponse>
            <TranId>6450854100</TranId>
      </Response>
</TKKPG>
```
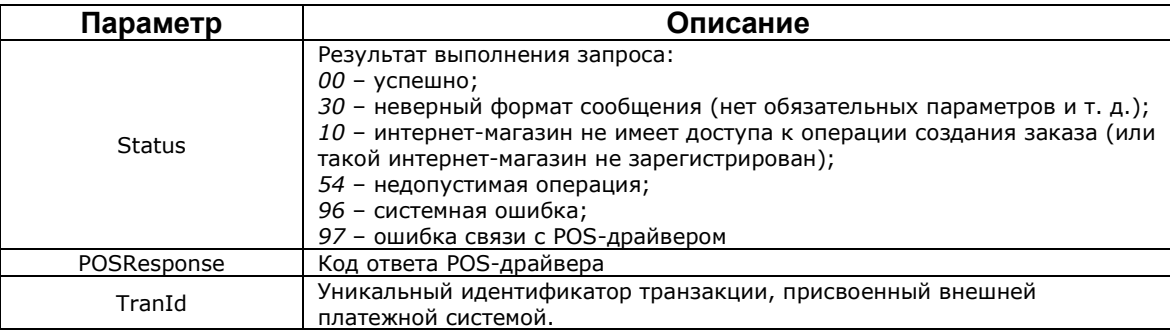

# <span id="page-16-0"></span>Формирование запроса на сертификат

openssl req -out request.csr -new -newkey rsa:2048 -nodes -keyout privateKey.key (B параметре CN указывается доменное имя интернет-магазина, например, example.ru)

В результате выполнения указанной выше команды создаются два файла:

- 1. privatekey.key ключ
- 2. request.csr запрос на сертификат

Ключ хранится на Вашей стороне, он требуется для подключения к API MPI Банка совместно с сертификатом при выполнении административных операций.

При отправке запроса на сертификат, так же необходимо указать внешний постоянный IP адрес, с которого будут приходить запросы к API MPI.

Контактная почта: internet\_acquiring@bspb.ru

# <span id="page-17-0"></span>Схема взаимодействия

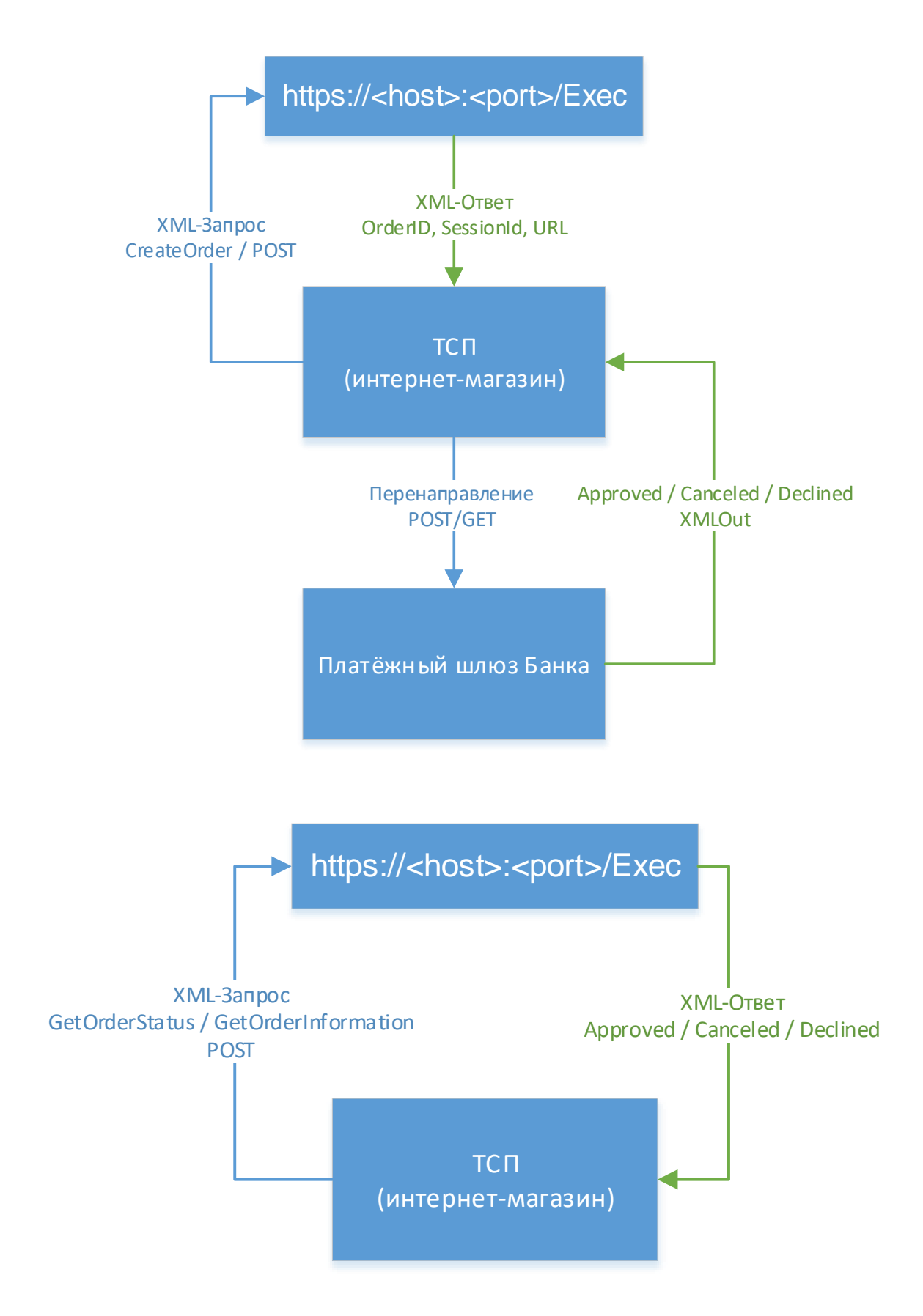

# Граф статусов заказа

<span id="page-18-0"></span>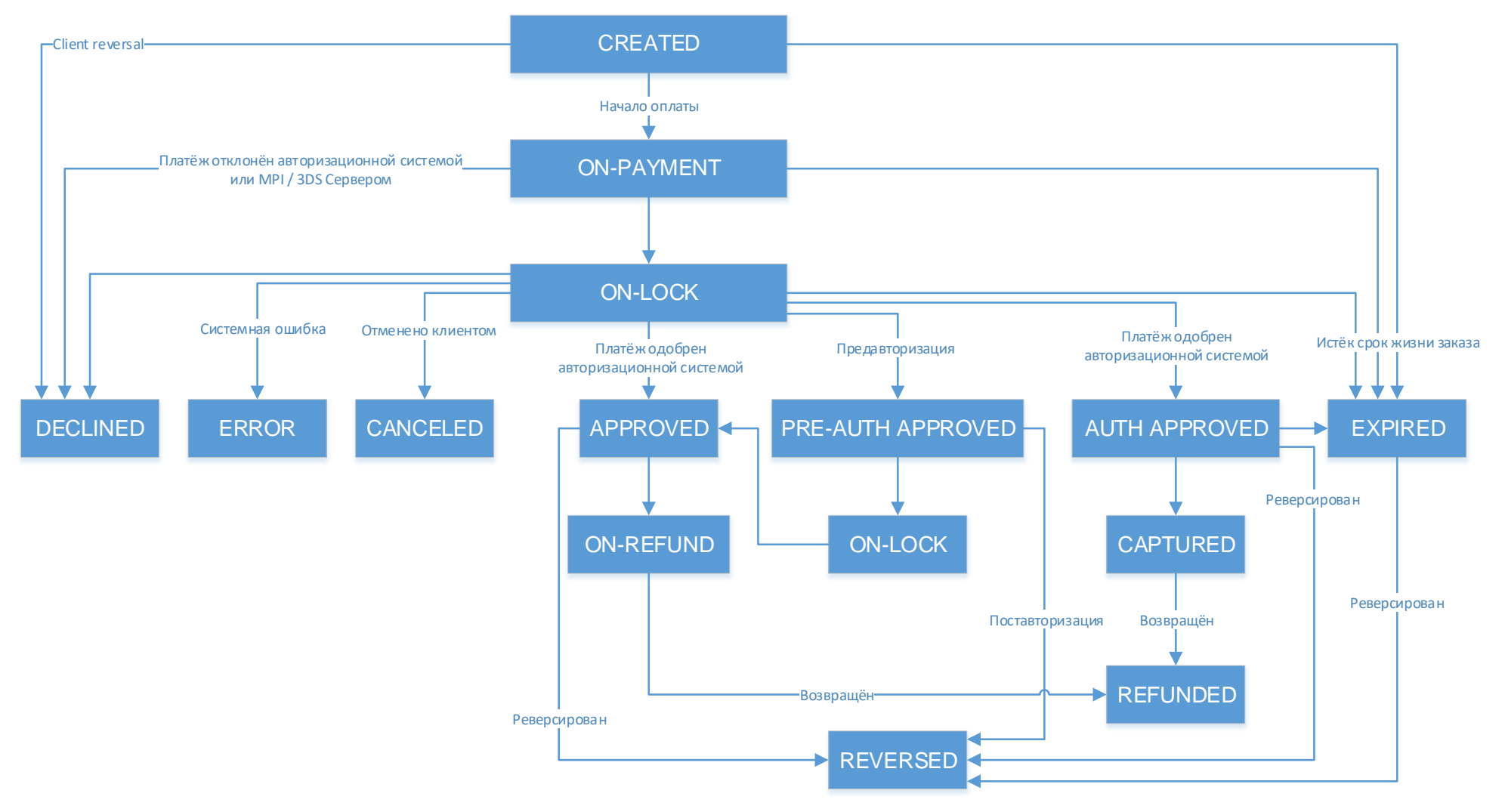

# Описание статусов заказа

- CREATED создан (после генерации OrderID и SessionID до выполнения оплаты);
- ON-LOCK заблокирован (для исключения дублирования оплаты товара);
	- o Статус ON-LOCK устанавливается в начале выполнения PayOrder.
	- o Заказ имеет статус ON-LOCK до окончания процесса авторизации, после статус меняется на APPROVED или DECLINED.
	- o Статус ON-LOCK устанавливается при инициализации административной операции «Поставторизация» (Completion).
	- o Заказ имеет статус ON-LOCK до окончания выполнения поставторизации, после статус меняется на APPROVED или на оригинальный в случае неуспешного выполнения операции.
- **ON-PAYMENT** на оплате (выполняется процесс оплаты заказа);
	- o Статус ON-PAYMENT устанавливается после ввода информации по карте.
- АРРROVED одобрен (оплата прошла успешно);
- **CANCELED** отменен (клиент прерывает выполнение операции);
- DECLINED отказ в оплате (например, если при выполнении заказа возникла ошибка);
- REVERSED реверсирован;
- <span id="page-19-0"></span> ON-REFUND – заблокирован на время выполнения возврата товара (для исключения дублирования возврата товара);
	- o Статус ON-REFUND устанавливается при инициализации административной операции «Возврат товара» (Refund).
	- o Заказ имеет статус ON-REFUND до окончания выполнения возврата товара, после меняется на REFUNDED либо на оригинальный статус в случае неуспешного выполнения операции.
- PREAUTH-APPROVED выполнена предавторизация (на счете зарезервированы средства для выполнения операции);
- AUTH-APPROVED выполнена авторизация (на счете зарезервированы средства для выполнения операции) и ожидается подтверждение оплаты заказа со стороны ТСП;
- **CAPTURED** одобрен (оплата заказа подтверждена ТСП);
- EXPIRED истек срок действия заказа;
- **ERROR** ошибка.

# <span id="page-20-0"></span>Принятые сокращения

- ACS Access Control Server
- ТСП Торгово-сервисное предприятие
- MPI Merchant Plug-In
- XML Extensible Markup Language
- TLS Transport Layer Security
- API Application Programming Interface